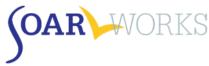

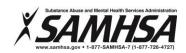

## **SOAR Online Course - Practice Case Guide**

Use this checklist to track your Practice Case tasks.

| Practice Case 1: Meet Your Client  Gather information: View the applicant interview video (this is the first of three segments).                                                                                 |
|----------------------------------------------------------------------------------------------------|
| □ Download and save to your computer: Five SSA forms; Medical Summary Report (MSR) Interview Guide & Template. Use this tool to help guide you as you gather information about the applicant and write your MSR. |
| Practice Case 2: Complete the SSA-827 and SSA-1696  ☐ Gather information: View the second segment of the applicant interview video; read progress notes provided.                                                |
| <ul> <li>Upload completed SSA Forms to your Practice Case Application Packet:</li> <li>a. SSA-1696: Appointment of Representative</li> <li>b. SSA-827: Authorization to Disclose Information to SSA</li> </ul>   |
| Practice Case 3: Collect and Review Medical Records  Gather information: View the last segment of the applicant interview video; read progress notes and medical records provided.                               |
| ☐ <i>MSR</i> : Begin writing the Personal History section.                                                                                                    |
| ☐ SSA Forms: Download and begin the SSA-8000: SSI application and SSA-16: SSDI application.                                                                                                    |
| Practice Case 4: Complete the SSI/SSDI Applications  Gather information: Read medical records provided; review previous videos as needed.                                                                        |
| ☐ MSR: Complete the Personal History, Physical Health and Psychiatric History, and Occupational History sections.                                                                                                |
| ☐ SSA Forms: Download and begin the SSA-3368: Adult Disability Report.                                                                                                    |
| <ul> <li>□ Upload completed SSA Forms to your Practice Case Application Packet:</li> <li>a. SSA-8000: SSI application</li> <li>b. SSA-16: SSDI application</li> </ul>                                            |
| Practice Case 5: Complete the Disability Report  ✓ No new information provided — review previous videos as needed.                                                                                               |
| ☐ MSR: Complete the Functional Areas.                                                                                                    |
| <ul> <li>□ Upload completed SSA Forms to your Practice Case Application Packet:</li> <li>a. SSA-3368: Adult Disability Report</li> </ul>                                                                         |
| Practice Case 6: Complete the MSR  ✓ No new information provided — review previous videos as needed.                                                                                                    |
| ☐ MSR: Upload completed MSR to your <b>Practice Case Application Packet</b> .                                                                                                    |
| Practice Case 7: Submit Application  Click Submit your Application Packet and Complete the Course!                                                                                                    |
| ☐ You will receive a confirmation e-mail that your packet has been submitted for review.                                                                                                    |